## **Einführung quadratischer Lichtwechselelemente**

## Hans-Mereyntje Steinbach

Im vergangenen Oktober veröffentlichte die astronomische Gemeinschaft GEOS (Groupe Européen d'Observations Stellaires) eine Auswertung ihrer RR-Lyrae-Stern-Datenbank im Journal A&A (Le Borgne et. al, 2007). Im Rahmen dieser Arbeit wurden u. a. für 48 Sterne quadratische Lichtwechselelemente (QE) abgeleitet, worunter sich 9 Sterne unseres Standardprogrammes und 17 Sterne des Programmes 90 befinden.

Für diese Objekte werden zukünftig im Rahmen der BAV-Ephemeridenrechnung die von GEOS veröffentlichten quadratischen Lichtwechselelemente verwandt ( s. nachfolgende Tabellen):

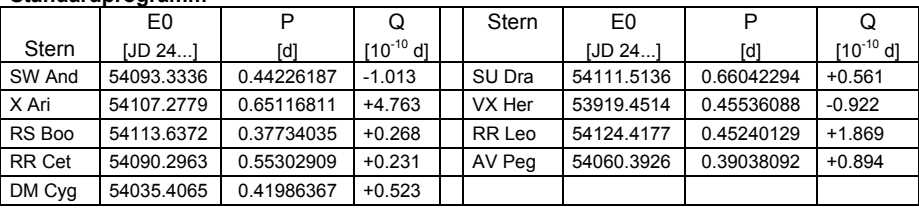

## **Standardprogramm**

## **Programm 1990**

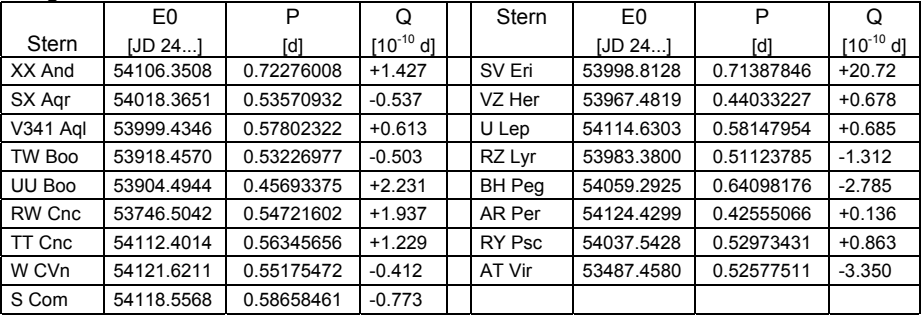

Für alle diese Objekte liegen Beobachtungen aus einem Zeitraum von 73 bis 118 Jahren vor - eine solide Basis, auf der man zunächst einmal aufsetzen kann.

Durch die Einführung der QE umgeht man nicht nur das oftmals lästige Arbeiten mit instantanen Elementen, ihr Hintergrund ist auch aus astrophysikalischer Sicht ein sehr spannender, da wir hier unmittelbar Zeuge von Prozessen der Sternentwicklung werden, die über Tausende von Jahren verläuft. Im Herztsprung-Russel-Diagramm nehmen die RR-Lyrae-Sterne – fast Perioden unabhängig - einen Bereich nahezu konstanter absoluter visueller Helligkeit von M<sub>V</sub>  $\approx$  +0.<sup>M</sup>6 ein, bei einem mittleren Spektraltyp von A7 im Maximum und F5 im Minimum (Roth, 1989). Le Borgne et. al. setzen die quadratischen Terme in bezug zu Langzeit-Modellen der Sternentwicklung,

die für die Entwicklung im Instabilitätsstreifen Radiusänderungen - und damit einhergehend Änderungen der Pulsationsperiode - vorhersagen. Positive quadratische Terme entsprechen einer Periodenzunahme (und damit einem Radiuszuwachs und einer Bewegung zum roten, kühleren Ende des Instabilitätsstreifens), negative quadratische Terme einer Periodenabnahme (entsprechend einer Radiusabnahme und Bewegung zum blauen, heißeren Ende des Instabilitätsstreifens).

Interessanterweise sind die beobachteten Änderungsraten der Periodenwerte dem Betrage nach deutlich größer, als es die Sternmodelle vorhersagen. Somit ergibt sich hier die Möglichkeit, mit den beobachteten Werten die bestehenden Sternentwikklungsmodelle zu verbessern.

Abschließend sei noch auf einen rechentechnischen Aspekt der Ephemeridenrechnung im Falle quadratischer Elemente hingewiesen: Die Berechnung eines Maximumzeitpunktes M(E) als Funktion einer gegebenen Epochenzahl E ist einfach und erfolgt gemäß der Formel (1):

$$
M(E) = QE^2 + P^*E + E_0 \tag{1}
$$

wobei Q der quadratische Term, P die Periode zum Zeitpunkt der Nullepoche und E0 die Nullepoche selbst ist.

Umgekehrt ergibt sich eine Schwierigkeit, wenn zu einem bestimmten Zeitpunkt T die Epochenzahl E(T) berechnet werden soll, da in diesem Fall ein Quadratwurzelausdruck als Summand auftritt, für den zwei Vorzeichen möglich sind (2):

$$
E(T) = \frac{-P \pm \sqrt{P^2 - 4 \cdot Q \cdot (E_0 - T)}}{2 \cdot Q} \tag{2}
$$

Die richtige Zuordnung des Vorzeichens des Wurzelausdruckes hängt von dem Zeitpunkt T, der Lage der Nullepoche E0 sowie dem Vorzeichen von Q ab. Für alle zuvor aufgeführten Objekte ist der positive Wurzelausdruck zu nehmen!

Beispiel: DM Cyg, T = 15. Okt. 2007 abends = JD24 54389.3 --> E(T) = 842.88 Damit errechnet sich ein Beobachtbares Maximum für E=843 zu JD24 54389.3516. Beobachtet wurde es von einem BAV-Mitglied um JD24 54389.3471, was zu einem B-R-Wert von -0.<sup>d</sup>0045 führt.

**Achtung:** Aufgrund der Mischung betragsmäßig sehr kleiner und sehr großer Zahlen müssen die Rechnungen mit entsprechender Stellenzahl durchgeführt werden ( z.B. Typ "Double" im VBA vom MS-Excel) - ansonsten führen Rundungsfehler zu falschen Ergebnissen. Viel Spaß an der "Life"-Teilnahme von Sternentwicklungsphänomenen !

Hans-Mereyntje Steinbach

Quellen: Le Borgne et. al., A&A 476 1 (2007) 307-316 Roth, G. D.; "Handbuch für Sternfreunde" Band 2 p. 375ff; Springer Verlag